**Встроенные объекты** Java Script Array String Date

## **Math**

 **JavaScript-объект Math используется для выполнения математических функций.** 

►Создать экземпляр этого объекта нельзя; вы просто используете объект Math как есть и вызываете его свойства и методы без создания экземпляра:

var pi = Math.PI;

## **Свойства Math:**

Объект Math имеет много свойств и методов, реализующих математическую функциональность JavaScript. Все свойства Mathявляются константами с доступом только по чтению. Вот их список:

►**E**

►**LN2**

►**LN10**

►**LOG2E**

►**LOG10E**

►**PI**

►**SQRT1\_2**

►**SQRT2**

- ► Свойство E возвращает основание натуральных логарифмов ("число Эйлера"), равное 2.718281828459045.
- ► Два других свойства, LN2 иLN10, используются для вычисления натуральных логарифмов.
- Свойство LN2 возвращает натуральный логарифм числа 2.
- Свойство LN10 возвращает натуральны логарифм числа 10.
- ► Свойства LOG2E и LOG10E используются для вычисления логарифма E по основанию 2 или 10. Результат LOG2E равен 1.4426950408889633, а результат LOG10E равен 0.4342944819032518. Большинство этих свойств используется не часто, если конечно вы не создаете калькулятор или другой математический проект.
- ► Однако число PI и квадратный корень используются чаще. Метод PI возвращает отношение длины окружности к ее диаметру.
- Значения квадратного корня возвращают два свойства: SQRT1\_2 и SQRT2. Первое свойство возвращает квадратный корень из 0.5, а второе – квадратный корень из 2.

**Кроме этих свойств, есть несколько методов, которые можно использовать для возврата различных числовых значений. Каждый из этих методов принимает числовое значение и возвращает значение в зависимости от названия метода. К сожалению, названия методов не всегда самоочевидны:**

- ► **abs.** Абсолютное значение числа.
- ► **acos.** Арккосинус.
- ► **asin.** Арксинус.
- ► **atan.** Арктангенс.
- atan2. Арктангенс, зависящий от двух аргументов.
- ► **cos.** Косинус.
- ► **exp.** Экспонента.
- ► **log.** Натуральный логарифм числа.
- ► **pow.** Значение x в степени y.
- ► **sin.** Синус.
- ► **sqrt.** Квадратный корень.
- ► **tan.** Тангенс угла.

# Для округления чисел в JavaScript используются три метода: *ceil, floor и round.*

- ► **Метод** *ceil* **возвращает число, округленное до ближайшего большего значения. Этот метод полезен, когда необходимо округлить число в большую сторону до ближайшего целого значения.**
- ► **Метод** *floor* **имеет противоположную функциональность: он возвращает число, округленное до ближайшего меньшего значения. Этот метод полезен, когда необходимо округлить число в меньшую сторону до ближайшего целого значения.**
- ► **Метод** *round* **предоставляет обычную функциональность округления, увеличивая или уменьшая число в зависимости от имеющихся десятичных знаков**

#### Последними тремя методами объекта Math являются: *max, min и random.*

- ► Метод *max* принимает несколько числовых аргументов и возвращает наибольшее значение.
- ► Метод *min* возвращает наименьшее значение. Эти методы могут быть полезны при сравнении переменных с числовыми значениями, особенно когда эти числовые значения неизвестны.
- ► Метод *random* возвращает случайное число в диапазоне от 0 до 1.

## **Объект Array**

► В отличие от других языков программирования, JavaScript не имеет такого типа данных, как массив. Но это ограничение обходится благодаря тому, что можно использовать предопределенный объект массива – Array.

 Для создания объекта-массива можно использовать один из следующих вариантов синтаксиса:

 **ИмяМассива = new Array(элемент1, элемент2, ... элементN) ИмяМассива = new Array(ДлинаМассива)**

- ► **В первом случае перечисляются все составляющие массива, во втором – просто указывается количество элементов. Допускается также использование литералов при объявлении массива:**
- ► **computers = ["PC", "Mac", "Sun"];**
- ► **Для заполнения элементов массива значениями, как и вообще для обращения к элементам массива, можно использовать индекс элемента. При этом следует учитывать, что индекс элементов массива начинается с нуля:**
- ► **var colors = new Array(3); colors[0] = "Красный"; colors[1] = "Синий"; colors[2] = "Зеленый";**
- ► **Довольно часто бывает удобно использовать предоставляемою языком JavaScript возможность заполнения массива непосредственно при его объявлении:**
- ► **var colors = new Array("Красный","Синий","Зеленый");**
- ► **Чтобы узнать длину массива (количество элементов, из которых состоит массив), следует использовать свойство length:**
- ► **var NumColors = colors.length;**

► Помимо свойства *length,* в JavaScript предусмотрен также целый ряд других свойств и методов для работы с массивами.

 В частности, к числу свойств объекта Array, помимо length, относятся универсальные для всех объектов constructor и prototype, а так же предназначенные для использования массивов совместно с регулярными выражениями свойства index и input.

► Что касается методов, то помимо стандартных toSource, toString и valueOf, массивы наделены еще десятком собственных, перечисленных в таблице 4.11.

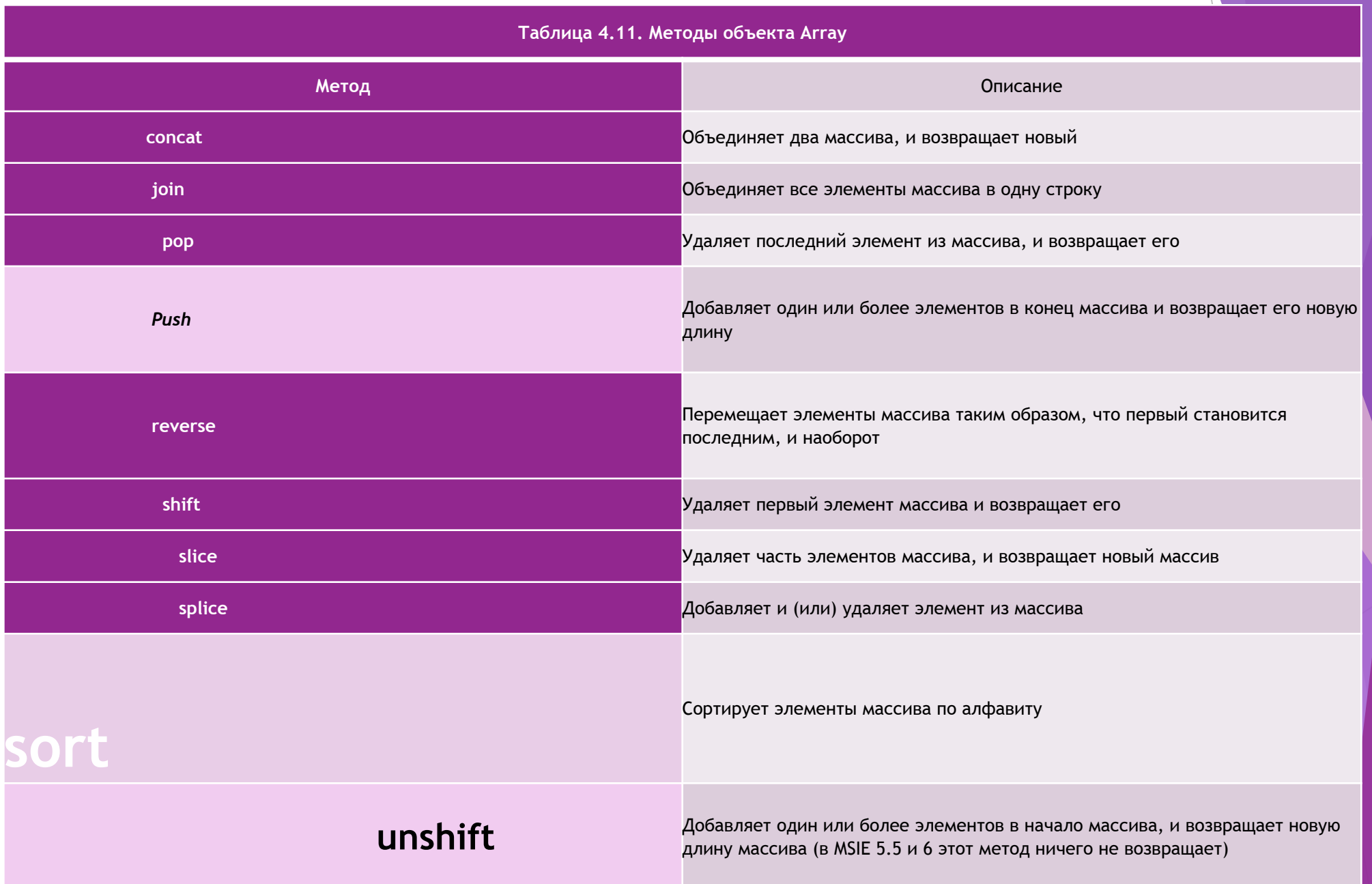

### Таблица 4.11. Методы объекта Array

Метод Описание

►**concat** Объединяет два массива, и возвращает новый

- ►**join** Объединяет все элементы массива в одну строку
- ►**pop** Удаляет последний элемент из массива, и возвращает его
- ►**push** Добавляет один или более элементов в конец массива и возвращает его новую длину
- ►**reverse** Перемещает элементы массива таким образом, что первый становится последним, и наоборот
- ►**Shift** Удаляет первый элемент массива и возвращает его
- ►**slice** Удаляет часть элементов массива, и возвращает новый массив
- ►**Splice** Добавляет и (или) удаляет элемент из массива
- ►**sort** Сортирует элементы массива по алфавиту
- ►**unshift** Добавляет один или более элементов в начало массива, и возвращает новую длину массива (в MSIE 5.5 и 6 этот метод ничего не возвращает)

#### **Date**

 **JavaScript-объект Date позволяет работать с датами и временем.**

 Этот объект можно создать разными путями в зависимости от требуемых результатов. Например, можно создать объект без аргументов: var myDate = new Date();

- ► Можно также в качестве аргумента передать milliseconds: var myDate = new Date(milliseconds);
- ►Можно передать в качестве аргумента строку с датой:

var myDate = new Date(dateString);

►Можно передать несколько аргументов, представляющих составные части даты:

 var myDate = new Date(year, month, day, hours, minutes, seconds, milliseconds);

 Кроме того, для объекта Data доступны несколько методов, которые можно использовать сразу после создания объекта. Большинство доступных методов предназначено для получения определенных частей текущего времени.

Для объекта Data доступны следующие getter-методы:

- ►getDate
- ►getDay
- ►getFullYear
- ►getHours
- ►getMilliseconds
- ►getMinutes
- ►getMonth
- ►getSeconds
- ►getTime
- ►getTimezoneOffset

 Как можно заметить, каждый метод довольно прост в плане возвращаемых им значений. Разница состоит в диапазоне возвращаемых значений.

#### **Например:**

- ► метод getDate возвращает номер дня месяца (от 1 до 31).
- ►метод getDay возвращает номер дня недели (от 0 до 6).
- ►метод getHours возвращает числовое значение часа (от 0 до 23).
- ►функция getMilliseconds возвращает числовое значение миллисекунд (от 0 до 999).
- ►Методы getMinutes и getSeconds возвращают значения в диапазоне от 0 до 59.
- $\triangleright$  метод getMonthвозвращает номер месяца (от 0 до 11). Особняком в этом списке стоят только методы getTime и getTimezoneOffset.
- ►Метод getTime возвращает число миллисекунд, прошедших с полуночи 1 января 1970 года.
- ►метод getTimezoneOffset возвращает разницу в минутах между временем по Гринвичу и локальным временем.

Для большинства getter-методов существуют setterметоды, принимающие числовой аргумент соответствующего диапазона значений. Вот эти методы:

- ► setDate
- ► setFullYear
- ► setHours
- ► setMilliseconds
- ► setMinutes
- ► setMonth
- ► setSeconds
- ► setTime

Для всех перечисленных выше getter-методов существуют аналогичные методы, возвращающие те же диапазоны значений, но только по Гринвичу. Вот эти методы:

- getUTCDate  $\blacktriangleright$
- getUTCDay
- getUTCFullYear
- getUTCHours
- getUTCMilliseconds
- getUTCMinutes
- getUTCMonth
- getUTCSeconds

Поскольку для всех оригинальных getter-методов существуют setter-методы, есть их аналоги, использующие время по Гринвичу. Вот эти методы:

- $\rightarrow$  setUTCDate
- SetUTCFullYear
- setUTCHours
- $\rightarrow$  setUTCMilliseconds
- SetUTCMinutes
- setUTCMonth
- SetUTCSeconds

Для объекта Date доступно несколько методов, немного по-разному преобразующих даты в строки, в том числе:

- ►**toDateString**
- ►**toLocaleDateString**
- ►**toLocaleTimeString**
- ►**toLocaleString**
- ►**toTimeString**
- ►**toUTCString**
- ►**Метод toDateString преобразует дату в строку:**
- ►**var myDate = new Date();**
- ►**document.write(myDate.toDateString());**
- ►**toDateString возвращает текущую дату в формате** *Tue Jul 19 2011***.**
- ►**Метод toTimeString преобразует время из объекта Date в строку:**
- ►**var myDate = new Date();**
- ►**document.write(myDate.toTimeString());**
- ►**toTimeString возвращает время в виде строки в формате** *23:00:00 GMT-0700 (MST)*.

Последним методом, преобразующим дату в строку, является toUTCString, который работает с временем по Гринвичу. JavaScript-объект String является оболочкой для текстовых значений.

Объект String имеет всего одно свойство, length (длина), доступное только для чтения. Свойство length используется для возврата длины строки и не может быть изменено извне. Ниже приведен пример использования свойства length для определения количества символов в строке:

var myString = "My string";

document.write(myString.length);

// Результатом является числовое значение 9

В результате этот код выдает значение 9, поскольку пробелы между двумя словами также учитываются при подсчете.

В объекте String есть несколько методов, которые используются для манипулирования текстовыми данными и сбора информации о них. Ниже приведен перечень доступных методов:

- ●charAt
- ●charCodeAt
- ●concat
- •fromCharCode
- $\cdot$ indexOf
- ●lastIndexOf
- •match
- ●replace
- ●search
- ●slice
- ●split
- ●substr
- **.substring**
- ●toLowerCase
- ●toUpperCase

► Метод chartAt можно использовать для извлечения конкретного символа по индексу, переданному в качестве аргумента. Приведенный ниже пример кода возвращает первый символ строки:

var myString = "My string"; document.write(myString.chartAt(0); // Результаты в M

- Если необходим противоположный результат, существует пара методов,  $\blacktriangleright$ возвращающих индекс указанного символа или набора символов в строке. Это методы indexOf и lastIndexOf, которые принимают два параметра: searchString и start. Параметр search String является начальным индексом, а параметр start указывает, где нужно начинать поиск. Разница между этими методами состоит в том, что indexOf возвращает первое появление в строке, a lastIndexOf последнее.
- Метод charCodeAt похож на charAt. Единственное отличие состоит в том, что  $\blacksquare$ он возвращает символ в кодировке Unicode. Еще одним методом объекта String, работающим с Unicode, является fromCharCode, преобразующий Unicode В СИМВОЛЫ.
- Если нужно объединить строки, можно либо соединить их при помощи знака  $\blacktriangleright$ плюс (+), либо соответствующим образом использовать метод concat. Этот метод принимает неограниченное число строковых аргументов, соединяет их и возвращает результат в виде новой строки. В листинге 2 приведен пример объединения несколько строк в одну при помощи экземпляра concat.
- Листинг 2. Объединение нескольких строк при помощи метода concat  $\blacktriangleright$

```
var myString1 = "My";
var myString2 = "";
var myString3 = "string";document.write(myString.concat(myString1, myString2, myString3);
// Результаты в "My String"
```
- Существует также группа методов String, принимающих в качестве аргументов регулярные выражения для поиска или изменения строк. К ним относятся методы match, replace и search. Метод match использует регулярное выражение для поиска определенной строки и возвращает все совпадения. Метод replace принимает подстроку либо регулярное выражение и замещающую строку (в качестве второго параметра) и возвращает обновленную строку. Последний из этих методов, search, ищет совпадение с регулярным выражением и возвращает его позицию.
- Для изменения строк существует несколько методов. Первым является метод slice, который извлекает и возвращает часть строки по заданному индексу или по комбинации начального и конечного индексов. Другим таким методом является метод split. Он разбивает строку на массив подстрок там, где обнаруживает символ-разделитель. Если, например, в качестве аргумента передан знак "запятая" (,), строка будет разделена на новые подстроки по каждой запятой. Менять строки могут также метод substr, принимающий в качестве аргументов начальную позицию и количество символов и извлекающий из строки подстроку соответствующей длины начиная с указанной позиции, и метод substring, извлекающий подстроку по начальному и конечному индексам, переданным в качестве аргументов. И, наконец, имеются методы toLowerCase и toUpperCase, преобразующие символы строки в нижний и верхний регистр соответственно. Эти методы полезны при сравнении значений строк, поскольку строки иногда могут записываться в разных регистрах. Эти методы позволяют сравнить значения без учета регистра СИМВОЛОВ.

► **Выпонили: Ткенова Демин Гребцов**

**БЛАГОДАРИМ ЗА**